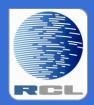

# Redvers Consulting Ltd

# Redvers COBOL XML Interface

**User Guide** 

Standalone Generator RCIMSXML Version 2.8

# **Contents**

| Preface                            | 4  |
|------------------------------------|----|
| Overview                           | 5  |
| Installation                       | 6  |
| Coding the COBOL Record Definition | 7  |
| Field Names                        | 7  |
| Default Tag Names                  | 7  |
| Override Tag Names                 | 8  |
| XML Attributes                     | 8  |
| XML Namespaces and SOAP            | 9  |
| PICTURE Clause                     | 10 |
| Binary / Packed Fields             | 11 |
| Other Clauses                      | 12 |
| BLANK WHEN ZERO                    | 12 |
| JUSTIFIED RIGHT                    | 12 |
| OCCURS                             | 12 |
| Clauses Not Supported              | 12 |
| Structure                          | 13 |
| Mixed Content Elements             | 14 |
| Non-tagged group level fields      | 15 |
| Advanced Techniques                | 16 |
| Formatting                         | 16 |
| Required Attributes and Elements   | 17 |
| Optional Elements                  | 18 |
| Excluded Elements                  | 19 |
| XML Declaration Override           | 20 |
| Repeating Groups                   | 21 |
| Using OCCURS                       | 21 |
| Using Repeated Calls               | 22 |
| Controlling the Point of Change    | 24 |
| Orphan Repeats                     | 26 |
| Calling RCIMSXML                   | 28 |
| Parameters                         | 28 |
| CRD-SOURCE-AREA (input)            | 28 |
| CRD-RECORD-COUNT (input)           |    |
| COBOL-RECORD (input)               | 28 |
| COBOL-RECORD-LENGTH (input)        | 28 |
| XML-DOCUMENT (output)              | 28 |
|                                    |    |

| XML-DOCUMENT-LENGTH (input & output)     | 29 |
|------------------------------------------|----|
| FEEDBACK-CODE (output)                   | 29 |
| FEEDBACK-TEXT (output)                   | 29 |
| Calls to RCIMSXML                        | 30 |
| The First Call                           | 30 |
| Subsequent Calls                         | 30 |
| The Last Call                            | 30 |
| Sample Program Calling RCIMSXML          | 31 |
| Generating Multiple XML Documents        | 35 |
| Multiple Documents using the Same CRD    | 35 |
| Multiple Documents using a Different CRD | 35 |
| Optimizing a Continuous Execution        | 35 |
| Structure Break                          | 36 |
| Normal Operation                         | 36 |
| What is a Structure Break?               | 37 |
| How to code a Structure Break            | 37 |
| When to use a Structure Break            | 38 |
| Data Integrity                           | 42 |
| Character Range                          | 42 |
| Character References                     | 42 |
| Entity References                        | 42 |
| Empty Fields                             | 43 |
| CDATA                                    | 43 |
| Maximum Document Size                    | 44 |
| Processing Instructions                  | 44 |
| Comments                                 | 44 |
| User Maintained Variables                | 45 |
| Program-ID                               | 45 |
| Maximum-COBOL-record-length              | 45 |
| XML-declaration and XML-headers          | 45 |
| Number-of-XML-headers                    | 46 |
| DTD-headers                              | 46 |
| Number-of-DTD-headers                    | 46 |
| End-of-line-chtrs                        | 46 |
| Maximum-number-of-fields                 | 46 |
| Maximum-tag-length                       | 47 |
| Feedback Messages                        | 48 |
| Index                                    | 53 |

# **Preface**

This document describes the installation and operation of the Redvers COBOL XML Interface program RCIMSXML. It is designed for use by Information Technology departments familiar with the COBOL and XML computer languages.

The program generates XML documents for COBOL batch and on-line applications using a user defined COBOL Record Definition (CRD) without the need for any external file access. The generated well-formed XML standalone document conforms to the World Wide Web Consortium (W3C) Extensible Markup Language (XML) 1.0 (Second Edition) definition.

RCIMSXML is the counterpart to RCXMLIMS which uses a similar process to parse XML documents, returning the data in the form of a COBOL record.

This User Guide can be found on the internet at:

http://www.redversconsulting.com/downloads/user\_guides/RCIMSXML\_2.8\_user.pdf

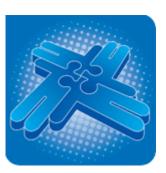

Copyright 2012 Redvers Consulting Ltd.

# **Overview**

RCIMSXML is a COBOL subroutine that is compiled and linked into application programs in order to generate well-formed XML documents. This particular interface module was built with on-line IMS users in mind so that they could call a "logic only" routine that required no external file access. However, this version can be used in any application environment and is frequently a component of an Enterprise Service Bus (ESB) in Service Oriented Architecture (SOA) projects.

Programs that call RCIMSXML are compiled with a user defined COBOL Record Definition (CRD) copybook member describing the format of the COBOL record in linkage. The COBOL source code for the CRD must also be loaded into the application program's storage before the first call to RCIMSXML. This can be done by hard coding the source into working storage (Redvers Consulting's RCIMSCRD tool can be used for this) or by reading the CRD source records into a working storage table (shown below). At execution time, the application populates the COBOL record held in linkage and passes it to the interface routine along with the CRD source code. RCIMSXML then converts the data in the COBOL record to an XML document and returns it to the application.

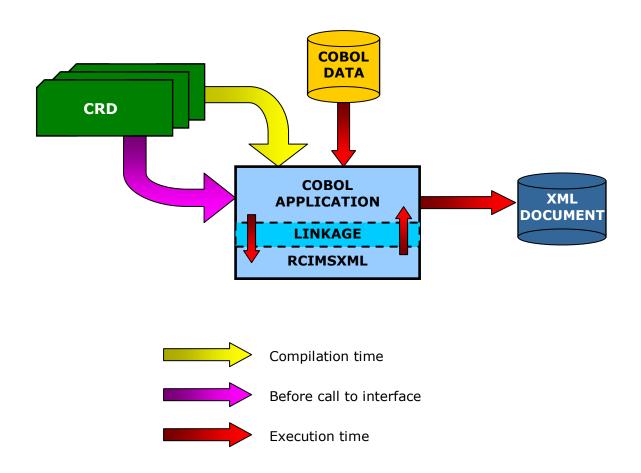

# **Installation**

RCIMSXML is a self-contained source program that requires no copybooks or objects. Before the product was despatched, the source code was passed through the <u>Redvers</u> <u>COBOL Cloaking Device</u> which removes the intellectual property within the source code without changing the logic.

To install RCIMSXML, copy the "cloaked" source code into your source code library and paste the activation key (sent in an email when ordering/downloading) over the question marks in the last **VALUE** clause in **WORKING-STORAGE**. The program can then be compiled using your standard COBOL compiler.

When running a free 30 day trial, the sample calling program RCIXCALL can also be copied to your source code library, compiled and linked. Under normal circumstances RCIMSXML will be called from your COBOL application.

If your site uses single quotes (apostrophes) rather than double quotes (speech marks) to delimit literals, a global change of all double quotes to single quotes can be made. However, following the change, any single quotes within the XML declaration must be changed to double quotes before compilation. The XML declaration can be found at the start of working-storage just above a comment line containing: "<UMV> XML-declaration".

Various parameters, including the **PROGRAM-ID**, are defined as User Maintained Variables in the source code so that they may be set to alternative values if desired. See <u>User Maintained Variables</u> for details.

If you should encounter any problems during installation, please contact your account manager or use our "Contact" facility at: <a href="http://www.redversconsulting.com/contact.php">http://www.redversconsulting.com/contact.php</a>.

# **Coding the COBOL Record Definition**

The COBOL Record Definition (CRD) defines the layout of the COBOL record passed to the generator subroutine (RCIMSXML). This CRD is also used to define element and attribute tag names, data formatting and general structure of the XML document to be generated. Redvers Consulting offers two free tools to assist in drafting a CRD. These tools require either an XML W3C schema or Document Type Definition (DTD) as input and can be provided by your account manager or downloaded from the <u>Partners</u> area of our website.

# **Field Names**

# **Default Tag Names**

The COBOL field names in the CRD are used as the default XML start/end tags and the data in the field becomes the XML element content.

#### Eg:

| Field in CRD |    | CRD        | Content    |                      |
|--------------|----|------------|------------|----------------------|
|              | 03 | TV-program | PIC X(20). | "Sunday Night Live " |

#### **Generates:**

| XML Document                               |
|--------------------------------------------|
| <tv-program>Sunday Night Live</tv-program> |

**Note:** Upper/lower case settings in the tag/field name are preserved.

If there is no data in a field, the default result is for an empty element to be generated (see <a href="Empty Fields">Empty Fields</a> for details on how empty fields are recognised).

#### Eg:

| Field in CRD |            | CRD        | Content |
|--------------|------------|------------|---------|
| 03           | TV-program | PIC X(20). | spaces  |

|                           | XML Document |  |
|---------------------------|--------------|--|
| <tv-program></tv-program> |              |  |

# **Override Tag Names**

Because COBOL field names are subject to COBOL compiler rules such as character sets and the maximum length of a field name, the default tag may be overridden by coding an alternate name within "<" and ">" in the comment line or lines immediately following the field definition.

#### Eg:

| Field in CRD |    | Conten                                                                       | t          |                    |   |
|--------------|----|------------------------------------------------------------------------------|------------|--------------------|---|
|              | 03 | TV-PROGRAM                                                                   | PIC X(20). | "Sunday Night Live | ″ |
| *            |    | <the_next_progra< th=""><th>am_on_</th><th></th><th></th></the_next_progra<> | am_on_     |                    |   |
| *            |    |                                                                              |            |                    |   |

#### **Generates:**

| XML Document                                                                       |
|------------------------------------------------------------------------------------|
| <the_next_program_on_channel-5_>Sunday Night Live</the_next_program_on_channel-5_> |

#### **XML Attributes**

If an XML attribute is required, this can be achieved by coding an "=" at the end of an override tag name in a subordinate field immediately after the group definition.

#### Eg:

|   | Fields in CRD |                                      | CRD        | Content              |
|---|---------------|--------------------------------------|------------|----------------------|
|   | 03 Т          | V-program.                           |            |                      |
| * | 05            | <pre>prog-time <time=></time=></pre> | PIC X(5).  | <b>%10:00</b> "      |
|   | 05            | prog-name                            | PIC X(20). | "Sunday Night Live " |

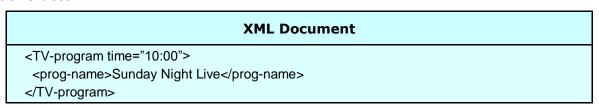

# **XML Namespaces and SOAP**

The interface supports the generation of XML namespace declarations and Simple Object Access Protocol (SOAP) Envelopes using override tag names. Each namespace prefix is defined in the override tag name and the HTTP references are placed in each field's content.

#### Eg:

|   | Fields in CRI                                                                           | )          | Content                              |
|---|-----------------------------------------------------------------------------------------|------------|--------------------------------------|
| * | 03 TV-ENVELOPE.<br><soap-env:envelo< th=""><th>ope&gt;</th><th></th></soap-env:envelo<> | ope>       |                                      |
| * | 05 SOAP-NAMESP <pre><xmlns:soap-env=></xmlns:soap-env=></pre>                           | PIC X(34). | "http://schemas.xmlsoap.org/soap"    |
| * | 05 UK-NAMESPACE<br><mlns:uk=></mlns:uk=>                                                | PIC X(34). | "http://www.greenwichmeantime.co.uk" |
| * | 05 US-NAMESPACE<br><xmlns:us=></xmlns:us=>                                              | PIC X(34). | "http://www.easternstandardtime.com" |
| * | 05 TV-BODY.<br><soap-env:body< th=""><th>y&gt;</th><th></th></soap-env:body<>           | y>         |                                      |
|   | 07 prog-name                                                                            | PIC X(20). | "Sunday Night Live "                 |
| * | 07 PR-UK-TIME<br><uk:time></uk:time>                                                    | PIC X(05). | <b>%10:00</b> "                      |
| * | 07 PR-US-TIME <us:time></us:time>                                                       | PIC X(05). | <b>%05:00</b> "                      |

# **PICTURE Clause**

The picture clause in the CRD uses standard COBOL data editing features to control how the data content of an XML element is formatted.

The interface also uses the picture clause to determine if the field is to be left or right justified, removing the appropriate leading/trailing spaces or zeroes. However, it will not remove blank characters if they are defined in the picture clause.

#### Eg:

|      | Fields i      | Content                       |                      |
|------|---------------|-------------------------------|----------------------|
| 03 Т | V-program.    |                               |                      |
| 05   | prog-date     | PIC 99/99/9999.               | 31122002             |
| 05   | prog-name     | PIC BBX(20)BB.                | "Sunday Night Live " |
| 05   | prog-time     | PIC X(5).                     | <b>%10:00</b> "      |
| 05   | prog-duration | PIC ZZZ.999.                  | 0.333                |
| 05   | prog-rating   | PIC S99.                      | 5                    |
| 05   | prog-cost     | PIC \$\$\$,\$\$\$,\$\$9.99DB. | -2500000             |

#### **Generates:**

```
XML Document

<TV-program>
  <prog-date>31/12/2002</prog-date>
  <prog-name> Sunday Night Live </prog-name>
  <prog-time>10:00</prog-time>
  <prog-duration>.333</prog-duration>
  <prog-rating>0E</prog-rating>
  <prog-cost>$2,500,000.00DB</prog-cost>
  </TV-program>
```

**Note:** The imbedded sign in the prog-rating picture clause remains imbedded in the XML element content – not normally the desired result. A picture clause containing "-" or "+" (or the SIGN TRAILING/LEADING SEPARATE clause) would produce more readable XML.

# **Binary / Packed Fields**

Due to the fact that XML is a character based language, binary and packed decimal numeric data cannot be safely represented within element tags. For this reason binary and packed decimal data is converted to a format known as base64. This format produces a character range of "A" through "Z", "a" through "z", "0" through "9", "+", "/" and "=". This subset of ISO 646 characters is represented identically in all versions of ASCII and in all versions of EBCDIC, which ensures a smooth translation from ASCII to EBCDIC and vice-versa.

#### Eg:

|    | Fiel         | Content                |            |
|----|--------------|------------------------|------------|
| 03 | prog-rating  | PIC 99 PACKED-DECIMAL. | 8          |
| 03 | prog-revenue | PIC S9(7)V99 BINARY.   | 1234567.89 |

#### **Generates:**

| XML Document                                                                             |
|------------------------------------------------------------------------------------------|
| <pre><pre><pre><pre><pre><pre><pre><pre></pre></pre></pre></pre></pre></pre></pre></pre> |

**Note:** On Little-endian platforms the base64 characters for prog-revenue will actually be "Fc1bBw==" due to the different way binary values are stored.

# **Other Clauses**

Data definition clauses can be used to edit the appearance of XML data within an element in just the same way they are used in COBOL. Some useful clauses are listed below:

#### **BLANK WHEN ZERO**

If the content of the field is zero this clause will result in the generation of an empty XML element.

#### **JUSTIFIED RIGHT**

This clause will cause the suppression of spaces to the left of text rather than to the right in the XML element data area.

#### **OCCURS**

This clause can be used to create a single dimension array of repeating data to be written to the XML document. It can be used at group or elementary level. Unpopulated occurrences within a populated array are generated as empty elements but trailing occurrences with no data are entirely suppressed from the document.

Arrays of more than one dimension are generated by issuing multiple calls to the interface subroutine – see <u>Repeating Groups</u> for details. This approach allows the interface to generate an unlimited number of occurrences in unlimited dimensions (which is the case for XML documents) using only a small amount of computer storage.

An occurs 1 clause can be used to suppress optional elements entirely from the XML document, if there is no data in a field – see Optional Elements for details. The use of occurs 1 does not constitute an additional dimension in an array.

# **Clauses Not Supported**

The following data definition clauses are not currently supported in the CRD:

OCCURS DEPENDING ON
REDEFINES
SYNCHRONIZED/SYNC
Symbol "p" in the picture clause

# Structure

Just as COBOL has a hierarchical structure in the relationship between group and elementary fields in a data record, XML has hierarchy between parent and child elements in an XML document. The interface uses the COBOL hierarchy to nest XML tags and data so that element relationships can be constructed. All XML documents must start with a root element and this root element corresponds to the top level COBOL field in the CRD. Similarly, all lower COBOL levels are used to generate child XML elements within the root parent.

#### Eg:

| Fields in CRD     |                 | Content              |
|-------------------|-----------------|----------------------|
| 01 TV-listings.   |                 |                      |
| 03 broadcast-date | PIC 99/99/9999. | 11122002             |
| 03 channel.       |                 |                      |
| 05 channel-number | PIC 99.         | 5                    |
| 05 TV-program.    |                 |                      |
| 07 prog-name      | PIC X(20).      | "Sunday Night Live " |
| 07 prog-time      | PIC X(5).       | <b>%10:00</b> "      |
| 07 prog-rating    | PIC Z9.         | 8                    |

## **Mixed Content Elements**

When an XML element is a mixed content element (i.e. it contains data *and* other subordinate elements), it needs to be logically partitioned across a COBOL group definition. This type of generation is achieved using a group level data name with subordinate non-tagged fields. Non-tagged fields are either defined using **FILLER** or a null override tag name in the CRD (<>).

#### Eg:

| Fields in CRD |      | Content    |            |                      |
|---------------|------|------------|------------|----------------------|
| C             | )3 Т | V-program. |            |                      |
|               | 05   | FILLER     | PIC X(20). | "Sunday Night Live " |
|               | 05   | prog-time  | PIC X(5).  | <b>%10:00</b> "      |
|               | 05   | END-TEXT   | PIC X(10). | " tomorrow"          |
| *             |      | <>         |            |                      |

#### **Generates:**

#### **XML Document**

<TV-program>Sunday Night Live cprog-time>10:00/prog-time> tomorrow

</TV-program>

# Non-tagged group level fields

Non-tagged group level fields can be used in situations when fields need to be logically linked under a COBOL group level but the group level element itself is not required in the XML structure.

#### Eg:

| Fields in CRD          |            | Content              |
|------------------------|------------|----------------------|
| 01 TV-listings.        |            |                      |
| 03 TV-program.<br>* <> |            |                      |
| 05 prog-name           | PIC X(20). | "Sunday Night Live " |
| 05 prog-time           | PIC X(5).  | <b>%10:00</b> "      |

# Advanced Techniques

# **Formatting**

By using override tag names, non-tagged fields, attributes and picture field editing together, a variety of formats can be generated:

#### Eg:

| Fields in CF                               | Content         |                      |
|--------------------------------------------|-----------------|----------------------|
| 01 TV-listings.                            |                 |                      |
| 03 broadcast-date                          | PIC 99/99/9999. | 11122002             |
| 03 channel.                                |                 |                      |
| 05 channel-number<br>* <number=></number=> | PIC 99.         | 5                    |
| 05 TV-program.                             |                 |                      |
| 07 prog-name<br>* <>                       | PIC BBX(20)BB.  | "Sunday Night Live " |
| 07 prog-time                               | PIC X(5).       | <b>%10:00</b> "      |
| 07 prog-rating.                            |                 |                      |
| 09 FILLER                                  | PIC X(20)B.     | "I gave it "         |
| 09 mark                                    | PIC Z9.         | 8                    |
| 09 out-of-text  * <>                       | PIC BX(20).     | "out of ten "        |

# **Required Attributes and Elements**

Under normal circumstances, an attribute will only be generated if the corresponding CRD field contains data (see <a href="Empty Fields">Empty Fields</a> for details of how the interface identifies a field as containing data or as being empty). However, DTD or schema validation rules may require the presence of an attribute even though there is no data to report. Required attributes would be defined in a DTD with the **#REQUIRED** parameter or in an XML schema with **use="required"**.

The introduction of release 2.5 enables the forced generation of *required* XML attributes by the coding of double "<" and ">" marks surrounding the override tag name in the CRD. Whenever the parent of a *required* attribute is generated, the interface will also generate the *required* attribute regardless of content.

Elements can also be marked as *required* using the double "<" and ">" marks, even though elements are generated by default anyway. The effect of defining empty elements as *required* causes the generation of separate start and end tags (<tagname></tagname>) rather than the usual empty tag (<tagname/>). For numeric elements, this may place zeroes in the element content, depending on the picture clause.

#### Eg:

| 9 |                                                  |            |                      |
|---|--------------------------------------------------|------------|----------------------|
|   | Fields in                                        | Content    |                      |
| Ī | 03 channel.                                      |            |                      |
|   | 05 channel-number<br>* < <number=>&gt;</number=> | PIC 99.    | 00                   |
|   | 05 TV-program.                                   |            |                      |
|   | 07 prog-name                                     | PIC X(20). | "Sunday Night Live " |
|   | 07 prog-time                                     | PIC X(5).  | spaces               |
|   | 07 prog-rating.                                  |            |                      |
|   | 09 PROG-MARK  * < <mark>&gt;</mark>              | PIC Z9.    | 00                   |

## **Optional Elements**

As mentioned in the Occurs section of Other Clauses, trailing occurrences in a CRD array that are empty, are suppressed from the XML document. Therefore, using the same logic, an occurs 1 clause can be used to suppress any element entirely from the XML document if it is deemed to be empty (see Empty Fields for details of how the interface identifies empty fields). The interface treats fields defined with occurs 1 as it would the final occurrence of any multiply occurring field and will therefore not generate the element, if it is empty.

The occurs 1 clause can therefore be coded on all optional elements, at group or elementary level, in order to remove them from the XML document when there is no data to report. Optional elements would be defined with an occurrence indicator of "?" or "\*" in a DTD or with minOccurs="0" in an XML schema.

#### Eg:

| Fields in CRD            |            | Content              |
|--------------------------|------------|----------------------|
| 03 channel.              |            |                      |
| 05 TV-program.           |            |                      |
| 07 prog-name             | PIC X(20). | "Sunday Night Live " |
| 07 prog-time OCCURS 1    | PIC X(5).  | spaces               |
| 07 prog-rating OCCURS 1. |            |                      |
| 09 PROG-MARK             | PIC Z9.    | 00                   |
| * <mark></mark>          |            |                      |

#### **Generates:**

# 

**Note:** If the use of OCCURS 1 causes multiple value 1 subscripts in the application, these subscripts can be avoided by placing a "REPLACING == OCCURS 1.== BY ==.==" on the COPY statement for the CRD.

**Note2:** From release 2.8, it is possible to make all elements optional, by default, removing the need for OCCURS 1 in the CRD. This processing can be switched on by the use of a special processing flag set in your copy of RCIMSXML. For more information, please contact your account manager or use our "Contact" facility at: <a href="http://www.redversconsulting.com/contact.php">http://www.redversconsulting.com/contact.php</a>.

#### **Excluded Elements**

A COBOL Record Definition (CRD), used by the Redvers COBOL XML Interface is frequently in the form of a COBOL "copybook" or "include" and therefore may be used by an application for a variety of purposes, outside the calling of the Redvers XML generator routine. As a result, there may be fields in the CRD which relate to application processes outside the Redvers COBOL XML Interface and therefore should not result in the generation of an XML element for such a field.

From release 2.7, this issue has been addressed by providing a new type of CRD override tag name, within parentheses, in the form: <(tagname)>. Under these circumstances, the entry is still defined as a COBOL field and can still be used by the application for other purposes but no XML will be produced for this field, regardless of its content. In effect, the tag name specified becomes useful for documentation purposes only.

An example of an excluded field in a CRD can be seen below:

|   |    | I                           | Field in the CRD |
|---|----|-----------------------------|------------------|
| * | 03 | TV-PROGRAM < (Exclude_Me) > | PIC X(20).       |

**Note:** Excluded fields must still be included in the total length of the CRD when populating the **COBOL-RECORD-LENGTH** parameter, otherwise a **FEEDBACK-CODE** of +0110 will be returned.

#### **XML Declaration Override**

The default XML document declaration (eg: "<?xml version='1.0' encoding='UTF-8'?>") is defined by the XML-declaration User Maintained Variable (See <u>User Maintained Variables</u> for details), coded near the start of working-storage. As there is only one default value for each interface generator subroutine, this can be a limitation for applications requiring different declarations for each XML document type.

To override the default declaration, a comment line must be coded before any field definition in the CRD, starting with the characters "<?xml". This comment string will then replace the default declaration at the start of the output XML document.

#### Eg:

# **Repeating Groups**

In business applications, it would be rare for an XML document to contain only a single set of information details. Elements and element groups are often repeated to reflect multiple sets and subsets of information. In order to generate this repeating data in XML, single dimension arrays can be defined in the CRD using the COBOL occurs clause. Alternatively, when the number of occurrences is unknown or more than one dimension of repeating data is present, multiple calls can be made to RCIMSXML and only the changed information will be generated in XML. Using the latter technique, XML documents up to 99MB in length can be generated.

# **Using OCCURS**

A single dimension array of repeating information can be passed to RCIMSXML in a CRD table which results in the generation of multiple sets of XML elements until all remaining occurrences in the CRD are unpopulated.

Eg:

| Fields in CRD   |                    | Occurr-<br>ence | Content             |
|-----------------|--------------------|-----------------|---------------------|
| 03 channel.     |                    |                 |                     |
| 05 channel-numb | er PIC 99.         |                 | 5                   |
| 05 TV-program   | OCCURS 5.          | 1               |                     |
| 07 prog-name    | PIC X(17).         | 1               | "Sunday Night Live" |
| 07 prog-time    | PIC X(5).          | 1               | "10:00"             |
| 07 prog-ratin   | g PIC Z9 OCCURS 1. | 1               | 8                   |
| 05 TV-program   | OCCURS 5.          | 2               |                     |
| 07 prog-name    | PIC X(17).         | 2               | "News "             |
| 07 prog-time    | PIC X(5).          | 2               | <b>%11:30</b> "     |
| 07 prog-ratin   | g PIC Z9 OCCURS 1. | 2               | 0                   |
| 05 TV-program   | OCCURS 5.          | 3               |                     |
| 07 prog-name    | PIC X(17).         | 3               | spaces              |
| 07 prog-time    | PIC X(5).          | 3               | spaces              |
| 07 prog-ratin   | g PIC Z9 OCCURS 1. | 3               | 0                   |
| 05 TV-program   | OCCURS 5.          | 4               |                     |
| 07 prog-name    | PIC X(17).         | 4               | "Weather "          |
| 07 prog-time    | PIC X(5).          | 4               | <b>%11:55</b> "     |
| 07 prog-ratin   | g PIC Z9 OCCURS 1. | 4               | 0                   |
| 05 TV-program   | OCCURS 5.          | 5               |                     |
| 07 prog-name    | PIC X(17).         | 5               | spaces              |
| 07 prog-time    | PIC X(5).          | 5               | spaces              |
| 07 prog-ratin   | g PIC Z9 OCCURS 1. | 5               | 0                   |

#### **Generates:**

## **XML Document** <channel> <channel-number>05</channel-number> <TV-program> cprog-name>Sunday Night Live/prog-name> cprog-time>10:00 cprog-rating>8 </TV-program> <TV-program> op-name>News/prog-name> cprog-time>11:30 </TV-program> <TV-program/> <TV-program> og-name>Weather cprog-time>11:55/prog-time> </TV-program> </channel>

**Note:** The **rog-rating>** field and the fifth occurrence of **<TV-program>** are suppressed from the document when they are not populated but the third occurrence of **<TV-program>** is generated because subsequent occurrences exist.

# **Using Repeated Calls**

An unlimited number of occurrences and dimensions (which is the case for XML documents) can be generated most efficiently by the use of repeated calls to the interface generator module. For each successive call, elements are generated for the lowest level covering all changed fields in the CRD along with the minimum of related parent and child elements necessary to maintain the data relationships before and after the change. These repeated sets of related data items are collectively known to the program as the Point of Change (POC) for that call.

The example on the next page generates a two dimensional array in XML for multiple <**TV-program>** elements within multiple **<channel>** elements using repeated calls and a smaller CRD.

#### Eg: The first call:

| Fields in CRD             | Content              |
|---------------------------|----------------------|
| 03 channel.               |                      |
| 05 channel-number PIC 99. | 5                    |
| 05 TV-program.            |                      |
| 07 prog-name PIC X(20).   | "Sunday Night Live " |
| 07 prog-time PIC X(5).    | <b>%10:00</b> "      |

#### The second call:

| Fields in CRD     |            | Content |   |
|-------------------|------------|---------|---|
| 03 channel.       |            |         |   |
| 05 channel-number | PIC 99.    | 5       |   |
| 05 TV-program.    |            |         |   |
| 07 prog-name      | PIC X(20). | "News   | ″ |
| 07 prog-time      | PIC X(5).  | "11:30" |   |

#### The third call:

| Fields in CRD             | Content         |
|---------------------------|-----------------|
| 03 channel.               |                 |
| 05 channel-number PIC 99. | 6               |
| 05 TV-program.            |                 |
| 07 prog-name PIC X(20).   | "Westenders "   |
| 07 prog-time PIC X(5).    | <b>%08:00</b> " |

#### **Generates:**

## **XML Document** <channel> <channel-number>05</channel-number> <TV-program> op-name>Sunday Night Live/prog-name> op-time>10:00 </TV-program> <TV-program> og-name>News og-time>11:30 </TV-program> </channel> <channel> <channel-number>06</channel-number> <TV-program> og-name>Westenders/prog-name> cprog-time>08:00 </TV-program> </channel>

# **Controlling the Point of Change**

In order to provide a facility for the calling application to control the POC and force the regeneration of unchanged XML elements higher in the record hierarchy, a technique using dummy fields can be applied. When RCIMSXML reads a CRD, it converts any low-value characters in non-binary fields to spaces as it stores the information internally. Low-values remain in the application's CRD but the internal image of the data passed now contains spaces instead. The result of this process causes RCIMSXML to regard the dummy field as a changed field and therefore it generates additional XML to reflect this implied change. Of course, no XML is generated for the dummy field itself (having no tag and no data) but XML is generated for the parent of the dummy field. This implied change will continue for all subsequent calls, until low-values are removed from the dummy field by the application program.

In the example below, the dummy field in TV-today forces the second call to consider TV-today as the POC. Consequentially XML is generated for the entire TV-today group even though only prog-name and prog-time have changed.

Eg: The first call:

| Fields in CRD                       |                 | Content              |
|-------------------------------------|-----------------|----------------------|
| 01 TV-listings.                     |                 |                      |
| 03 TV-today.                        |                 |                      |
| 05 Dummy-field * <>                 | PIC X.          | Low-values           |
| 05 broadcast-date<br>05 channel.    | PIC 99/99/9999. | 11122002             |
| 07 channel-number<br>07 TV-program. | PIC 99.         | 5                    |
| 09 prog-name                        | PIC X(20).      | "Sunday Night Live " |
| 09 prog-time                        | PIC X(5).       | <b>%10:00</b> "      |

#### The second call:

| Fields in CRD       |                 | Content    |
|---------------------|-----------------|------------|
| 01 TV-listings.     |                 |            |
| 03 TV-today.        |                 |            |
| 05 Dummy-field * <> | PIC X.          | Low-values |
| 05 broadcast-date   | PIC 99/99/9999. | 11122002   |
| 05 channel.         |                 |            |
| 07 channel-number   | PIC 99.         | 5          |

```
07 TV-program.

09 prog-name PIC X(20). "News "

09 prog-time PIC X(5). "11:30"
```

#### **Generates:**

```
XML Document
<TV-listings>
 <TV-today>
 <broadcast-date>11/12/2002/broadcast-date>
 <channel>
  <channel-number>05</channel-number>
  <TV-program>
    cprog-name>Sunday Night Live/prog-name>
    cprog-time>10:00
  </TV-program>
 </channel>
 </TV-today>
 <TV-today>
 <broadcast-date>11/12/2002/broadcast-date>
  <channel>
  <channel-number>05</channel-number>
  <TV-program>
    cprog-name>News/prog-name>
    cprog-time>11:30
  </TV-program>
 </channel>
 </TV-today>
</TV-listings>
```

If there is a possibility that the CRD could be populated with exactly the same data in consecutive calls (duplicate records on the input), a similar technique can be used to generate a minimum of XML regardless of the COBOL input. This is done by placing a non-tagged dummy field, populated with low-values, just below the group level to be used as the minimum POC.

# **Orphan Repeats**

Some XML documents require elements or groups of elements to repeat without the presence of a parent element for each occurrence. This type of generation is achieved using a non-tagged group level. Non-tagged group level fields are either defined using FILLER or a null override name in the CRD.

Eg:

#### The first call:

| Fields in CRD |                   | Content    |                      |
|---------------|-------------------|------------|----------------------|
| 03 channel.   |                   |            |                      |
|               | 05 channel-number | PIC 99.    | 05                   |
|               | 05 TV-program     |            |                      |
| *             | <b>&lt;&gt;</b>   |            |                      |
|               | 07 prog-name      | PIC X(20). | "Sunday Night Live " |
|               | 07 prog-time      | PIC X(5).  | <b>%10:00</b> "      |

#### The second call:

| Fields in CRD |                   | Content    |        |   |
|---------------|-------------------|------------|--------|---|
|               | 03 channel.       |            |        |   |
|               | 05 channel-number | PIC 99.    | 05     |   |
|               | 05 TV-program     |            |        |   |
| *             | <b>&lt;&gt;</b>   |            |        |   |
|               | 07 prog-name      | PIC X(20). | "News  | " |
|               | 07 prog-time      | PIC X(5).  | spaces |   |

#### The third call:

| Fields in CRD |                   | Content    |                 |
|---------------|-------------------|------------|-----------------|
|               | 03 channel.       |            |                 |
|               | 05 channel-number | PIC 99.    | 05              |
|               | 05 TV-program     |            |                 |
| *             | <b>⇔</b>          |            |                 |
|               | 07 prog-name      | PIC X(20). | "Weather "      |
|               | 07 prog-time      | PIC X(5).  | <b>"11:55</b> " |

#### **Generates:**

# 

**Note:** The non-tagged **TV-program** group is the POC even though it doesn't appear on the XML document.

# **Calling RCIMSXML**

# **Parameters**

A call to RCIMSXML requires eight parameters in the following sequence:

# **CRD-SOURCE-AREA** (input)

This is the area of storage within the calling application containing the contiguous series of 80 byte logical records populated with the COBOL Record Definition (CRD) source code. This area of storage can either be defined empty and then loaded by the application from the CRD source copybook or it can be defined with the CRD hard-coded into it using the **VALUE** clause. To assist with the latter option, Redvers has built a simple tool (RCIMSCRD) which can be downloaded for free from the Partners area of our web site: <a href="http://www.redversconsulting.com/partners.php">http://www.redversconsulting.com/partners.php</a>

# **CRD-RECORD-COUNT (input)**

This S9(8) binary field must be set to the number of 80 byte logical records in **CRD-SOURCE-AREA**. If this field is set to zero RCIMSXML will attempt to use the previous **CRD-SOURCE-AREA** to process the CRD (see <u>Generating Multiple XML Documents</u> for more details).

# **COBOL-RECORD** (input)

This is the top level field name in the CRD. It will hold the COBOL records passed to RCIMSXML.

# **COBOL-RECORD-LENGTH (input)**

This S9(8) binary field must be set to the logical length of **COBOL-RECORD**. It is used in validation only, to ensure **COBOL-RECORD** reflects the CRD in **CRD-SOURCE-AREA**.

# XML-DOCUMENT (output)

This is the field name of the XML document area capable of holding the entire XML document to be generated.

## XML-DOCUMENT-LENGTH (input & output)

This S9(8) binary field must be set to the length of the **XML-DOCUMENT** field and not changed during the generation process. When RCIMSXML has completed building the document, it will change this value to reflect the actual XML text length of the newly built document. The maximum XML document length supported by the interface is 99,999,999 characters.

## **FEEDBACK-CODE** (output)

This S9(4) binary field is set by RCIMSXML to return the status of a call to the interface. This field should be checked for non-zero values after each call. If the call was successful this field will be set to zero otherwise it will contain an error code.

See Feedback Messages at the end of this document for further information.

## FEEDBACK-TEXT (output)

This eighty byte text field is set by RCIMSXML with diagnostic information on the results of each call. For the first successful call this area contains CRD parsing information, for subsequent calls it contains the number of XML lines generated so far and the call count. For unsuccessful calls it contains an error message.

See <u>Feedback Messages</u> at the end of this document for further information.

**Note:** The parameter names used in this manual are suggestions only and may be changed to names more suitable to the application making the call.

# Calls to RCIMSXML

#### The First Call

When the interface is called for the first time, RCIMSXML will validate and store the CRD source code information in **CRD-SOURCE-AREA**.

If a Document Type Definition (DTD) is required at the start of the XML document, the first call to RCIMSXML must be made with the characters "DTD" in position one of **COBOL-RECORD** followed by spaces. **COBOL-RECORD-LENGTH** must be set to the full logical length of the CRD. If a Document Type Definition (DTD) is not required, the first call to RCIMSXML is made in the normal way - with a fully populated **COBOL-RECORD** as defined in the CRD.

Once processing is complete, **FEEDBACK-CODE** is set to zero and **FEEDBACK-TEXT** is populated with details of the stored CRD.

## **Subsequent Calls**

Calls should be made to RCIMSXML (while **FEEDBACK-CODE** remains zero) with a fully populated **COBOL-RECORD** until the application data is exhausted.

After successful completion of each call, **FEEDBACK-CODE** is set to zero and **FEEDBACK-TEXT** is populated with the number of calls made and number of XML lines generated so far.

#### The Last Call

After all the application data has been passed to RCIMSXML, a final call must be made to allow the interface to complete the XML document. This final call is done, either by moving HIGH-VALUES to COBOL-RECORD or by moving ZERO to the COBOL-RECORD-LENGTH parameter – either option will produce the same result.

After successful completion of this call, **XML-DOCUMENT-LENGTH** is set to the actual length of the generated XML document, **FEEDBACK-CODE** is set to zero and **FEEDBACK-TEXT** is populated with the total number of calls made and total number of XML lines generated.

**Note:** If more than one XML document is to be generated, the parameters can be repopulated and processing restarted from the first call – see Generating Multiple XML Documents for more details).

# Sample Program Calling RCIMSXML

```
000220*** Start of COBOL Record Definition (CRD)
000230 01 TV-listings.
000240
        03 channel.
000250
              05 channel-number
                                    PIC 99.
000260*
                  <number=>
000270
              05 channel-name
                                    PIC X(20).
000280*
                  <>
                                   OCCURS 10.
000290
              05 TV-program
000300
                  07 prog-name
                                    PIC BBX(20)BB.
000310
                  07 prog-time
                                    PIC X(05).
000320
                  07 prog-rating
                                    OCCURS 1.
000330*
                      <rating>
000340
                      09 rating-txt1 PIC X(20)B.
000350*
                         <>
000360
                      09 mark
                                    PIC Z9.
000370
                      09 rating-txt2 PIC BX(20).
000380*
                         <>
000390
              05 channel-owner
                                PIC X(20).
000400*
                  <>
000410*** End of COBOL Record Definition (CRD)
000430*** Start of the CRD SOURCE AREA
000440* This sample program defines the CRD source using VALUE clauses,
000450* alternatively, the area can be loaded from an external file.
000460 01 TV-LISTINGS-SOURCE.
          03 FILLER
000470
                                     PIC X(80) VALUE
000480
          "000000 01 TV-listings.
                                                                   " .
          03 FILLER
000490
                                    PIC X(80) VALUE
          "000000 03 channel.
000500
000510
          03 FILLER
                                     PIC X(80) VALUE
000520
          "000000
                         05 channel-number
                                               PIC 99.
000530
          03 FILLER
                                     PIC X(80) VALUE
          "000000*
000540
                             <number=>
          03 FILLER
000550
                                     PIC X(80) VALUE
          "000000
000560
                         05 channel-name
                                                PIC X(20).
000570
          03 FILLER
                                     PIC X(80) VALUE
000580
          *000000
                             <>
000590
          03 FILLER
                                     PIC X(80) VALUE
          "000000
000600
                         05 TV-program
                                                OCCURS 10.
000610
          03 FILLER
                                     PIC X(80) VALUE
000620
          "000000
                             07 prog-name
                                               PIC BBX(20)BB.
                                     PIC X(80) VALUE
000630
          03 FILLER
          "000000
000640
                             07 prog-time
                                               PIC X(05).
                                                                   ш.
000650
          03 FILLER
                                    PIC X(80) VALUE
          "000000
000660
                             07 prog-rating
                                                OCCURS 1.
000670
          03 FILLER
                                     PIC X(80) VALUE
          "000000*
000680
                                 <rating>
000690
          03 FILLER
                                     PIC X(80) VALUE
```

```
000700
         "000000
                               09 rating-txt1 PIC X(20)B.
000710
         03 FILLER
                                  PIC X(80) VALUE
000720
          "000000*
000730
         03 FILLER
                                  PIC X(80) VALUE
         "000000
                               09 mark
000740
                                            PIC Z9.
000750
         03 FILLER
                                  PIC X(80) VALUE
000760
         "000000
                               09 rating-txt2 PIC BX(20).
000770
         03 FILLER
                                   PIC X(80) VALUE
         "000000*
000780
                                   <>
000790
         03 FILLER
                                  PIC X(80) VALUE
                      05 channel-owner
00800
         "000000
                                            PIC X(20).
000810
         03 FILLER
                                  PIC X(80) VALUE
000820
        "000000*
                           <>
000830*** End of the CRD SOURCE AREA
000840
000850*** Storage area for the largest possible XML document:
000860 01 XML-DOCUMENT
                                                VALUE SPACE.
                                  PIC X(16000)
000870
000880 01 OTHER-PARAMETER-FIELDS.
000890
        03 CRD-RECORD-COUNT
                                 PIC S9(8) BINARY VALUE ZERO.
        03 COBOL-RECORD-LENGTH
000900
                                 PIC S9(8) BINARY VALUE ZERO.
000910
         03 XML-DOCUMENT-LENGTH PIC S9(8) BINARY VALUE ZERO.
03 FEEDBACK-CODE PIC S9(4) BINARY VALUE ZERO.
        03 FEEDBACK-CODE
000920
000930
         03 FEEDBACK-TEXT
                                  PIC X(80)
                                                VALUE SPACE.
000940
000950 PROCEDURE DIVISION.
000960
000970 TOP-LEVEL SECTION.
This section will populate the COBOL record and call RCIMSXML *
001000* to generate an XML document containing TV program listings.
001020 TOP-ENTER.
001030
001040
         COMPUTE CRD-RECORD-COUNT = LENGTH OF TV-LISTINGS-SOURCE / 80.
001050
        MOVE LENGTH OF TV-LISTINGS TO COBOL-RECORD-LENGTH.
001060
        MOVE LENGTH OF XML-DOCUMENT TO XML-DOCUMENT-LENGTH.
001070
001130
        INITIALIZE
                                     TV-LISTINGS.
001140
001150
        MOVE 3
                                  TO CHANNEL-NUMBER.
        MOVE "Popular TV"
001160
                                  TO CHANNEL-NAME.
         MOVE "Mr Nice Guy "
001170
                                  TO CHANNEL-OWNER.
001180
001190
        MOVE "Sunday Night Live"
                                  TO PROG-NAME (1).
001200
        MOVE "10:00"
                                  TO PROG-TIME (1).
001210
        MOVE "I gave it "
                                  TO RATING-TXT1 (1 1).
001220
         MOVE 8
                                   TO MARK (1 1).
001230
         MOVE "out of ten "
                                  TO RATING-TXT2 (1 1).
001240
001250
        MOVE "News"
                                   TO PROG-NAME (2).
001260
         MOVE "11:30"
                                   TO PROG-TIME (2).
```

```
001270
001280
          MOVE "Weather"
                                    TO PROG-NAME (3).
001290
          MOVE "11:55"
                                    TO PROG-TIME (3).
001300
001310*** The following call will generate XML for three programs on
001320*** channel 3 using the TV-program array.
001330
          PERFORM A-CALL-RCIMSXML.
001340
001342
001350
          INITIALIZE
                                       CHANNEL.
001360
001370
          MOVE 5
                                    TO CHANNEL-NUMBER.
001380
         MOVE "Soaps & Soaps"
                                    TO CHANNEL-NAME.
001390
          MOVE "Steady Eddie"
                                    TO CHANNEL-OWNER.
001400
001410
          MOVE "Westenders"
                                    TO PROG-NAME (1).
          MOVE "09:00"
001420
                                    TO PROG-TIME (1).
001430
001440*** The following (repeated) call will generate XML for all
001450*** changed and populated elements. ie: channel 5.
001460
          PERFORM A-CALL-RCIMSXML.
001470
001480
          MOVE HIGH-VALUES
                                    TO TV-LISTINGS.
001490
001500*** This final call completes the document.
001510
         PERFORM A-CALL-RCIMSXML.
001520
001530*** Process XML-DOCUMENT (1:XML-DOCUMENT-LENGTH)
001590
001600
        STOP RUN.
001610
001620 TOP-EXIT.
001630
          EXIT.
001640
001660 A-CALL-RCIMSXML SECTION.
001680* This section executes the CALL to the interface and checks
001690* the feedback code.
001700*****************************
001710 A-ENTER.
001720
001730
         CALL "RCIMSXML"
                                 USING TV-LISTINGS-SOURCE
001740
                                       CRD-RECORD-COUNT
001750
                                       TV-LISTINGS
001760
                                       COBOL-RECORD-LENGTH
001770
                                       XML-DOCUMENT
001780
                                       XML-DOCUMENT-LENGTH
001790
                                       FEEDBACK-CODE
001800
                                       FEEDBACK-TEXT.
001810
001820
          IF FEEDBACK-CODE > ZERO
```

## RCIMSXML 2.8 User Guide

| 001840 FEEDBACK-CODE                            |
|-------------------------------------------------|
| 001850 DISPLAY " MESSAGE READS: " FEEDBACK-TEXT |
| 001860 STOP RUN                                 |
| 001870 END-IF.                                  |
| 001880                                          |
| 001890 A-EXIT.                                  |
| 001900 EXIT.                                    |
| 001910                                          |

# **Generating Multiple XML Documents**

The Standalone level of the Redvers COBOL XML Interface is a particularly adaptable interface level. It can be used in batch or on-line environments, it can generate a single XML document in an instant or it can be part of a continually running task, generating many XML documents throughout its execution, as in the case of an Enterprise Service Bus in a Service Oriented Architecture. If multiple documents are to be generated in a single execution, the following processing options should be observed after the first XML document has been generated:

## **Multiple Documents using the Same CRD**

If multiple XML documents are to be generated using the same CRD as the one used previously, **CRD-RECORD-COUNT** can be set to zero so that **CRD-SOURCE-AREA** isn't processed again unnecessarily. All other calling parameters must be reset to the correct values for the new document (remember to reset **XML-DOCUMENT-LENGTH** to the full size of **XML-DOCUMENT**). Processing can then restart from **The First Call**.

## Multiple Documents using a Different CRD

If multiple XML documents are to be generated using a different CRD from the one used previously, all calling parameters must be reset to the correct values for the new document (remember to reset **XML-DOCUMENT-LENGTH** to the full size of **XML-DOCUMENT**). Processing can then restart from **The First Call**.

# **Optimizing a Continuous Execution**

If an application uses a continual or long running task, that generates multiple XML documents, efficiency will be improved by setting **CRD-RECORD-COUNT** to zero as often as possible (see <u>Multiple Documents using the Same CRD</u> above).

In circumstances where the long running task must generate a mix of different types of XML document, the most common document types can be identified and processed using a copy of RCIMSXML dedicated to that document type, therefore always using a **CRD-RECORD-COUNT** of zero (except the first document). Copies of RCIMSXML can be created by duplicating the RCIMSXML source code and replacing "RCIMSXML" with a different program id - see <u>Program-ID</u> in <u>User Maintained Variables</u> section for details.

# Structure Break

Structure Break processing was introduced with version 2.4 of the interface. It is used when an XML document is required to hold more than one hierarchy of information, giving rise to many-to-many relationships within the document. Alternatively, a structure break can be used when totals are to be reported at the end of the document which are not known when the initial population of the CRD is performed.

# **Normal Operation**

The interface generator module creates XML elements from the series of data images passed to it in the COBOL Record Definition (CRD). For each call, the prior image of any changed fields are translated into XML elements along with any start/end tags necessary to ensure the generation of a well formed document. In addition to this, elements are generated in order to preserve the field relationships that exist for each image of the CRD passed to the generator subroutine.

Eg: The first call:

| Fields in CRD  |                      | Content              |
|----------------|----------------------|----------------------|
| 03 TV-program. |                      |                      |
| 05 prog-name   | PIC X(20).           | "Sunday Night Live " |
| 05 prog-cost   | PIC \$\$\$,\$\$9.99. | 2500000              |

#### The second call:

| Fields in CRD  |                      | Content              |
|----------------|----------------------|----------------------|
| 03 TV-program. |                      |                      |
| 05 prog-name   | PIC X(20).           | "Sunday Night Live " |
| 05 prog-cost   | PIC \$\$\$,\$\$9.99. | 1000000              |

#### The third call:

| Fields in CRD  |                      | Content |   |
|----------------|----------------------|---------|---|
| 03 TV-program. |                      |         |   |
| 05 prog-name   | PIC X(20).           | "News   | ″ |
| 05 prog-cost   | PIC \$\$\$,\$\$9.99. | 1000000 |   |

#### **Generates:**

#### **XML Document**

- <TV-program>
- op-name>Sunday Night Live
- cost>\$25,000.00
- cost>\$10,000.00
- </TV-program>
- <TV-program>
- op-name>News/prog-name>
- cost>\$10,000.00
- </TV-program>

In the example above, "Sunday Night Live" has two costs associated with it and therefore two cost> elements are generated. This reflects the one-to-many relationship between cost> and cost>. However, when "News" is passed to the interface with a prog-cost equal to the previous prog-cost (by pure coincidence) the interface does not just generate the cprog-name> element, instead it rebuilds the XML from the parent of cprog-name> and cprog-cost>. The interface does this because it records the fact that while "Sunday Night Live" existed in the CRD for both \$25,000.00 and \$10,000.00, "News" only existed for a cost of \$10,000.00. This is the desired outcome 99% of the time.

## What is a Structure Break?

A Structure Break causes the generator subroutine to complete the creation of XML for data passed in the prior call and then wipe clean its record of what values previously existed on the CRD. Generation is then restarted by the next normal call.

## **How to code a Structure Break**

A Structure Break is triggered by moving **LOW-VALUES** (binary zeroes) to the entire CRD area and calling the generator subroutine. On returning from the call, the generator will repopulate the CRD with all the data values that existed prior to the Structure Break call.

## When to use a Structure Break

A Structure Break can be used to create "many-to-many" relationships between elements in an XML document. Usually, if a single data file is being used to create XML, only "one-to-many" relationships exist between the fields. For example, on one day there would be many channels, and one channel would have many programs, and one program would have many costs, etc. However, if the XML document is the result of more than one source file "many-to-many" relationships may exist.

The example below shows how a Structure Break can be used to list television program information as well as all staff associated with a day's production, resulting in a "many to many" relationship between **<TV-program>** and **<staff-name>**.

Eg: The first call:

| Fields in         | ı CRD                | Content              |
|-------------------|----------------------|----------------------|
| 03 channel.       |                      |                      |
| 05 TV-program.    |                      |                      |
| 07 prog-name      | PIC X(20).           | "Sunday Night Live " |
| 07 prog-cost      | PIC \$\$\$,\$\$9.99. | 2500000              |
| 05 channel-staff. |                      |                      |
| 07 staff-name     | PIC X(20).           | spaces               |

#### The second call:

| Fields in CRD     |                      | Content              |
|-------------------|----------------------|----------------------|
| 03 channel.       |                      |                      |
| 05 TV-program.    |                      |                      |
| 07 prog-name      | PIC X(20).           | "Sunday Night Live " |
| 07 prog-cost      | PIC \$\$\$,\$\$9.99. | 1000000              |
| 05 channel-staff. |                      |                      |
| 07 staff-name     | PIC X(20).           | spaces               |

#### The third call:

| Fields in CRD     |                      | Content |
|-------------------|----------------------|---------|
| 03 channel.       |                      |         |
| 05 TV-program.    |                      |         |
| 07 prog-name      | PIC X(20).           | "News " |
| 07 prog-cost      | PIC \$\$\$,\$\$9.99. | 1000000 |
| 05 channel-staff. |                      |         |
| 07 staff-name     | PIC X(20).           | spaces  |

The fourth call (Structure Break):

| Fields in CRD     |                      | Content    |
|-------------------|----------------------|------------|
| 03 channel.       |                      |            |
| 05 TV-program.    |                      |            |
| 07 prog-name      | PIC X(20).           | low values |
| 07 prog-cost      | PIC \$\$\$,\$\$9.99. | low values |
| 05 channel-staff. |                      |            |
| 07 staff-name     | PIC X(20).           | low values |

### The fifth call:

| Fields in CRD     |                      | Content    |
|-------------------|----------------------|------------|
| 03 channel.       |                      |            |
| 05 TV-program.    |                      |            |
| 07 prog-name      | PIC X(20).           | "News "    |
| 07 prog-cost      | PIC \$\$\$,\$\$9.99. | 1000000    |
| 05 channel-staff. |                      |            |
| 07 staff-name     | PIC X(20).           | John Smith |

#### The sixth call:

| Fields in         | n CRD                | Content    | : |
|-------------------|----------------------|------------|---|
| 03 channel.       |                      |            |   |
| 05 TV-program.    |                      |            |   |
| 07 prog-name      | PIC X(20).           | "News      | ″ |
| 07 prog-cost      | PIC \$\$\$,\$\$9.99. | 1000000    |   |
| 05 channel-staff. |                      |            |   |
| 07 staff-name     | PIC X(20).           | Jane Jones |   |

### **Generates:**

## **XML Document** <channel> <TV-program> cprog-name>Sunday Night Live/prog-name> cost>\$25,000.00 cost>\$10,000.00 </TV-program> <TV-program> og-name>News/prog-name> cost>\$10,000.00 </TV-program> <channel-staff> <staff-name>John Smith</staff-name> <staff-name>Jane Jones</staff-name> </channel-staff> </channel>

In the previous example, the content of staff-name was spaces for all calls prior to the Structure Break, yet no empty element ( <staff-name/> ) was generated. This is because all record of the spaces in staff-name was erased by the Structure Break call. This leads to the other application for Structure Breaks: trailer totals.

If an XML element is required at the end of the document, containing a control total of a numeric field, or even a hash total of several fields, this can be generated after a Structure Break, thereby delaying the need to populate the field in the CRD until the end of generation – when the value of the field is known.

The example below shows how a Structure Break can be used to generate the **<total-cost>** element for a day's programs only when the value of the total is known to the application.

Eg: The first call:

| Fields in      | ı CRD                | Content              |
|----------------|----------------------|----------------------|
| 03 channel.    |                      |                      |
| 05 TV-program. |                      |                      |
| 07 prog-name   | PIC X(20).           | "Sunday Night Live " |
| 07 prog-cost   | PIC \$\$\$,\$\$9.99. | 2500000              |
| 05 total-cost  | PIC \$\$\$,\$\$9.99. | zero                 |

#### The second call:

| Fields i       | n CRD                | Content              |
|----------------|----------------------|----------------------|
| 03 channel.    |                      |                      |
| 05 TV-program. |                      |                      |
| 07 prog-name   | PIC X(20).           | "Sunday Night Live " |
| 07 prog-cost   | PIC \$\$\$,\$\$9.99. | 1000000              |
| 05 total-cost  | PIC \$\$\$,\$\$9.99. | zero                 |

#### The third call:

| Fields in CRD  |                      | Content |
|----------------|----------------------|---------|
| 03 channel.    |                      |         |
| 05 TV-program. |                      |         |
| 07 prog-name   | PIC X(20).           | "News " |
| 07 prog-cost   | PIC \$\$\$,\$\$9.99. | 1000000 |
| 05 total-cost  | PIC \$\$\$,\$\$9.99. | zero    |

### The fourth call (Structure Break):

| Fields in      | n CRD                | Content    |
|----------------|----------------------|------------|
| 03 channel.    |                      |            |
| 05 TV-program. |                      |            |
| 07 prog-name   | PIC X(20).           | low values |
| 07 prog-cost   | PIC \$\$\$,\$\$9.99. | low values |
| 05 total-cost  | PIC \$\$\$,\$\$9.99. | Low values |

#### The fifth call:

| Fields i       | n CRD                | Content |
|----------------|----------------------|---------|
| 03 channel.    |                      |         |
| 05 TV-program. |                      |         |
| 07 prog-name   | PIC X(20).           | "News " |
| 07 prog-cost   | PIC \$\$\$,\$\$9.99. | 1000000 |
| 05 total-cost  | PIC \$\$\$,\$\$9.99. | 4500000 |

#### **Generates:**

## 

# **Data Integrity**

## **Character Range**

RCIMSXML accepts single byte characters in the hexadecimal range "00" through "FF". However, the use of hex "00" (null/low-values) has special meaning to the interface and these characters are converted to spaces before being passed to the XML document (see Controlling the Point of Change section). The low-values character is not within the XML character range defined by the W3C Extensible Markup Language (XML) 1.0 (Second Edition) definition. It is the application's responsibility to ensure that only characters within the permitted range of the XML protocol are generated.

## **Character References**

Unicode character references (eg: &#238; = î) may appear in entity declarations or as part of the data passed in the CRD. No attempt is made to interpret their character form.

## **Entity References**

Data is usually transferred from CRD fields to XML elements without alteration. However, because certain characters are interpreted as instructions by XML parsers, these are automatically translated to their predefined entity references. The characters affected and their translations are listed below:

| Character | Description  | Entity Reference |
|-----------|--------------|------------------|
| >         | greater than | >                |
| <         | less than    | <                |
| &         | ampersand    | &                |
| í         | apostrophe   | '                |
| íí        | double quote | "                |

RCIMSXML does not attempt to convert text in CRD fields to application specific entity references. If application specific entity references are required, they must be declared as general, internal, parsed entities in the DTD header table (see <a href="DTD-headers">DTD-headers</a> in the <a href="User Maintained Variables">User Maintained Variables</a> section) and passed to the interface in entity form (&xyz;). Under these circumstances the "&" character is passed unchanged to the XML document.

## **Empty Fields**

An elementary alpha or alphanumeric field in the CRD is deemed empty if it contains only spaces and/or low values. An elementary numeric field in the CRD is deemed empty if it contains only zeroes and/or numeric edit characters ("£", "\$", "/", "\*", ".", "-", "+", "CR", "DB" or ","). A group level CRD field is deemed empty if all of its subordinate fields are deemed empty and it contains no mandatory (required) attributes and it contains no mandatory (minOccurs>"0") child elements.

When an empty field has an override tag name ending with an "=", the attribute is not generated unless it is defined in the CRD as required (<<attrName=>>) - see Required Attributes and Elements for more details. When an empty field doesn't have an override tag name ending with an "=", an element is generated in the form of an empty tag (<tagName/>) unless it's a trailing occurrence in an array, when it is not generated.

## **CDATA**

CDATA sections can be generated in one of two ways. The first option is to use the COBOL STRING command to string the CDATA literals directly into the CRD field around a working storage variable:

```
Eg: STRING "<![CDATA[" WS-FIELD "]]>" DELIMITED BY SIZE INTO CRD-FIELD.
```

Alternatively, the element can be defined to the CRD in a similar way to a mixed content element and the CDATA literals moved into the CRD or predefined using the **VALUE** clause:

#### Eg:

|  | Fields in CRD |            |                                                                                                    | Content |
|--|---------------|------------|----------------------------------------------------------------------------------------------------|---------|
|  | 03 т          | V-program. |                                                                                                    |         |
|  | 05            | FILLER     | PIC X(9) VALUE " ".</th><th>"<![CDATA[".</th></tr><tr><td>*</td><td>05</td><td>prog-name</td><td>PIC X(16).</td><td>"News & Weather "</td></tr><tr><th></th><th>05</th><th>FILLER</th><th>PIC X(3) VALUE " ". | "]]>"   |

#### **Generates:**

| XML Document                                        |  |
|-----------------------------------------------------|--|
| <tv-program><![CDATA[News & Weather]]></tv-program> |  |

## **Maximum Document Size**

The Redvers COBOL XML Interface is designed to process XML documents up to 99,999,999 bytes in length. As this limit exceeds the maximum field size for most COBOL compilers, the picture clause for the the **XML-DOCUMENT** parameter in linkage is set to: PIC x(99999999).

If a document length greater than 9,999,999 bytes is required, and if the platform can support a greater field length, the picture clause for the **XML-DOCUMENT** parameter in linkage may need to be changed from: PIC **X**(9999999) to a longer picture definition (up to 99,999,999 bytes).

## **Processing Instructions**

It is not currently possible to generate processing instructions with this interface.

## Comments

Comments can be coded into the start of the XML document using the **XML-headers** User Maintained Variable or the **DTD-headers** User Maintained Variable – See <u>User Maintained Variables</u> for details.

# **User Maintained Variables**

One of the features of RCIMSXML is that it's delivered as COBOL source code. This means certain parameters can be adjusted to suit the requirements of individual applications. These parameters are called User Maintained Variables and can be found within the first 200 lines of the interface subroutine source code, marked by a following comment line beginning **<umv>** with "\*"s underlining the variable value.

#### **NO PROCEDURE DIVISION CHANGES ARE EVER NECESSARY.**

These variables are defaulted to values that should be adequate in most circumstances while keeping storage requirements to a minimum.

**Note:** Changes to User Maintained Variables in accordance with these instructions will not invalidate the warranty.

## Program-ID

The **PROGRAM-ID** may be changed to suit site standards or to allow multiple versions of RCIMSXML with different User Maintained Variables.

## Maximum-COBOL-record-length

The length of this field dictates the maximum **COBOL-RECORD-LENGTH** that can be passed to RCIMSXML in one call. This length must be increased if more than 4096 characters of data are to be passed or it may be decreased if storage is limited.

## XML-declaration and XML-headers

These text values provide the facility to control XML lines written at the start of the XML document (including the declaration). For example they can be used to include external DTD's or schemas in the document. Any single quote marks (apostrophes) within the texts are converted to double quote marks before being written. If populated, each text string generates a line in the XML document.

Additional header lines may be added by coding further FILLER fields of 100 characters containing text values, if the Number-of-XML-headers UMV is correspondingly increased.

## Number-of-XML-headers

This value must be set to the number of XML-declaration and XML-header fields, described above.

## **DTD-headers**

These text values provide the facility to control XML lines written at the start of the DTD. For example they can be used to declare entity references. Any single quote marks (apostrophes) within the texts are converted to double quote marks before being written. If populated, each text string generates a line in the XML document.

Additional DTD header lines may be added by coding further FILLER fields of 100 characters containing text values, if the Number-of-DTD-headers UMV is correspondingly increased.

## **Number-of-DTD-headers**

This value must be set to the number of DTD-header fields, described above.

## **End-of-line-chtrs**

In order to produce a more readable XML document some applications may wish to include carriage return, line feed or new line characters at the end of each line in the XML document. The characters in this field provide this facility when they are populated with hexadecimal values other than space. A single occurrence of any non-space character in this area will be appended to every logical line in the XML document.

## Maximum-number-of-fields

The maximum number of discrete fields in the COBOL Record Definition (CRD) is defaulted to 400 (fields using the occurs clause are counted as one discrete field). If an application requires more than 400 fields in a single CRD, the number in the occurs clause for this UMV can be increased. Similarly, if storage is limited, this value can be decreased to save on storage requirements.

## **Maximum-tag-length**

The maximum allowable XML tag length is defaulted to 100 characters. If an application requires tag lengths of more than 100 characters, the picture clause for this UMV can be increased (maximum 400 characters). Similarly, if storage is limited, this value can be decreased to the largest expected tag length (minimum 30 characters).

# **Feedback Messages**

A zero **FEEDBACK-CODE** indicates processing has completed successfully and that **FEEDBACK-TEXT** contains diagnostic information for the first, subsequent or final call.

The +100 series indicate fatal processing errors at file or parameter level.

The +200 series indicate fatal errors in the decoding of the COBOL Record Definition.

The +300 series indicate fatal errors encountered after the first call.

| FEEDBACK<br>-CODE | FEEDBACK-TEXT                                                    |  |
|-------------------|------------------------------------------------------------------|--|
| +0000             | COMPLETED FIRST CALL. CRD FIELDS PARSED:9999 RECORD LENGTH:99999 |  |
|                   | or                                                               |  |
|                   | COMPLETED CALL NO.: 99999999 XML LINES GENERATED SO FAR:99999999 |  |
|                   | or                                                               |  |
|                   | COMPLETED LAST CALL:99999999 TOTAL XML LINES GENERATED:99999999  |  |

| FEEDBACK<br>-CODE | FEEDBACK-TEXT                                           | Reason                                                                                                    |
|-------------------|---------------------------------------------------------|----------------------------------------------------------------------------------------------------|
| +0101             | NO FIELDS IDENTIFIED ON RECORD DEFINITION               | No fields could be identified in <b>CRD-SOURCE-AREA</b> .                                                                                                    |
| +0102             | TOO MANY FIELDS ON RECORD DEFINITION                    | The number of CRD fields exceeded the number allowed in the interface table.  (See <u>Maximum-number-of-fields</u> in the <u>User Maintained Variables</u> section.)                                                                                                    |
| +0103             | PROCESSING EXCEPTION. PLEASE CONTACT REDVERS CONSULTING | There has been an internal logic error within the program. Please contact your Redvers Consulting account manager.                                                                                                    |
| +0104             | LENGTH OF RECORD DEFINITION IS > MAX COBOL RECORD       | After storing all the field details from the CRD, the total length of <b>COBOL-RECORD</b> was calculated. This total exceeded the size of the maximum <b>COBOL-RECORD</b> permitted.  (See Maximum-COBOL-record-length in the User Maintained Variables section.)                               |
| +0110             | RECORD DEFINITION /<br>LINKAGE MISMATCH                 | The <b>COBOL-RECORD-LENGTH</b> passed in linkage was not the same as the length calculated for the CRD.  Probable causes are that the CRD has been changed but the calling program was not recompiled or that the layout used in the calling program is not the one in <b>CRD-SOURCE-AREA</b> . |

| +0151 | THE UMV MAXIMUM XML<br>RECORD LENGTH IS TOO<br>SMALL                            | Two element tag names, plus level indentation, plus 28, is greater than the 1024 characters allowed. The maximum tag length must be reduced.  (See Maximum-tag-length in the User Maintained Variables section.)                                                                                                    |
|-------|---------------------------------------------------------------------------------|----------------------------------------------------------------------------------------------------|
| +0152 | THE UMV TAG LENGTH IS INVALID                                                   | The User Maintained Variable for the maximum tag length must be from 30 to 400 characters. (See Maximum-tag-length in the User Maintained Variables section.)                                                                                                    |
| +0180 | INVALID ACTIVATION KEY. PLEASE PLACE YOUR ACTIVATION KEY IN THE LAST W.S. FIELD | The Redvers COBOL XML Interface is supplied with a 32 character activation key. Please edit the RCIMSXML source code and place this activation key in the VALUE clause literal for the last field definition in working storage. Then recompile.                                                                                         |
| +0190 | 30 DAY TRIAL PERIOD<br>EXPIRED OR CALL<br>LIMIT REACHED                         | The Redvers COBOL XML Interface can be downloaded free of charge for a thirty day trial period. This free version may be called up to 100 times in a single application execution. Either the thirty days have now elapsed or your application is trying to call RCIMSXML more than 100 times.  Please contact Redvers Consulting for an |
|       |                                                                                 | additional thirty day trial or to arrange payment.                                                                                                    |
| +0201 | TOO MANY CHARACTERS<br>FOR LEVEL NUMBER                                         | The interface was expecting a COBOL level number in the CRD but found a string of more than two characters.                                                                                                    |
|       |                                                                                 | This message also points to the offending line number within the CRD.                                                                                                    |
| +0202 | INVALID LEVEL NUMBER                                                            | A COBOL level number that was not numeric or a level number greater than 49 but not 88 was found in the CRD.                                                                                                    |
|       |                                                                                 | This message also points to the offending line number within the CRD.                                                                                                    |
| +0203 | ILLEGAL DATA CLAUSE<br>FOUND                                                    | An unsupported data clause was found in the field definition.                                                                                                    |
|       |                                                                                 | See <u>Clauses not Supported</u> section.                                                                                                    |
|       |                                                                                 | This message also points to the offending line number within the CRD.                                                                                                    |
| +0204 | INVALID NUMBER OF OCCURRENCES                                                   | An occurs clause was identified but it was not followed by a valid integer of more than zero and less than 9999.                                                                                                    |
|       |                                                                                 | This message also points to the offending line number within the CRD.                                                                                                    |
| +0205 | INVALID PICTURE DEFINITION                                                      | A PIC clause was identified but it was not followed by a valid string of characters less than 30 in length.                                                                                                    |
|       |                                                                                 | This message also points to the offending line number within the CRD.                                                                                                    |

| +0207 | EXCEEDED MAXIMUM TAG<br>SIZE                          | An override tag name of more than the maximum number of characters was encountered. (See Maximum-tag-length in the User Maintained Variables section.)  This message also points to the offending line                                        |
|-------|-------------------------------------------------------|----------------------------------------------------------------------------------------------------|
|       |                                                       | number within the CRD.                                                                                                    |
| +0210 | TAG DOES NOT START<br>WITH AN ALPHABETIC<br>CHARACTER | All XML tags must start with an alphabetic character.  This message also points to the offending line number within the CRD.                                                                                                    |
| +0211 | TAG NAME CONTAINS<br>INVALID XML<br>CHARACTERS        | XML tag names are confined to using only alphabetic, numeric, "-", "_", ":" or "." characters.  This message also points to the offending line number within the CRD.                                                                         |
| +0214 | ATTRIBUTES MAY NOT<br>BE GROUP LEVEL ITEMS            | Attributes (tag names ending with "=") must be elementary data items.  This message also points to the offending line number within the CRD.                                                                                                  |
| +0215 | ATTRIBUTE TAGS MAY<br>NOT OCCUR MORE THAN<br>ONCE     | Attribute tags (those ending with "=") may occur only once in the parent/group level tag.  This message also points to the offending line number within the CRD.                                                                              |
| +0220 | GROUP ITEM MUST NOT<br>HAVE A PICTURE                 | The field named in the message is at a higher level than the next field in the CRD and is therefore a group item. However, a picture clause was encountered for this field.  This error would normally have been caught in the compile stage. |
| +0221 | ELEMENTARY FIELD<br>MUST HAVE A PICTURE               | The field named is at an equal or lower level than the next field in the CRD and is therefore an elementary item. However, a picture clause was not given for this field.  This error would normally have been caught in the compile stage.   |
| +0222 | MORE THAN ONE ROOT<br>ELEMENT FOUND                   | The structure of the CRD may not have more than one root level.  This message includes the offending field tag name.                                                                                                    |
| +0224 | NO TAG NAME FOR THE ROOT ELEMENT                      | A COBOL name or override tag name is required for the root element of any XML document.                                                                                                    |
| +0225 | THE ROOT ELEMENT CANNOT OCCUR MORE THAN ONCE          | The maximum occurs value for a root element is 1.                                                                                                    |

| +0226 | TABLET DOCUMENT CO.                                 | Attributes (tag names ending with a "-") south be                                                                                                    |
|-------|-----------------------------------------------------|----------------------------------------------------------------------------------------------------|
| +0226 | INVALID POSITION FOR ATTRIBUTE                      | Attributes (tag names ending with a "=") must be coded within the group they relate to and they must be the first fields in that group.                                                                                                    |
|       |                                                     | This message includes the offending attribute name.                                                                                                    |
| +0227 | MISSING GROUP TAG<br>FOR ATTRIBUTE<br>ELEMENT       | The group level data item must have a tag if it is to hold an attribute (tag names ending with a "=") field.                                                                                                    |
|       |                                                     | This message includes the offending attribute name.                                                                                                    |
| +0230 | ENCOUNTERED MULTIPLE DIMENSION ARRAY                | An occurs clause greater than 1 has been nested within another occurs clause greater than 1. Only single dimension arrays are currently supported.                                                                                                    |
|       |                                                     | To overcome this problem define a single dimension array and make multiple calls to the interface for each occurrence of the data item.  This message includes the offending field tag                                                                                           |
|       |                                                     | name.                                                                                                    |
| +0301 | CALL SEQUENCE ERROR                                 | A call has been made to the interface after processing has completed.                                                                                                    |
|       |                                                     | Likely explanations are that <b>FEEDBACK-CODE</b> was not checked after a previous unsuccessful call or that the calling program has previously completed the XML document by executing an end-of-run call (high-values in <b>COBOL-RECORD</b> ).                                |
| +0302 | PARAMETERS MUST NOT<br>CHANGE AFTER INITIAL<br>CALL | One or more of the input calling parameters was found to have changed after the first call to the interface.                                                                                                    |
|       |                                                     | Likely explanations are that the application has inadvertently overwritten one or more of the working storage fields used in the call to the interface or the application is attempting to generate more than one XML document without first issuing the final high-values call. |
| +0310 | ATTEMPTED TO GENERATE MULTIPLE ROOT DOCUMENT        | When generating repeating information the program found that the lowest group level common to the repeating information (the Point Of Change) was the root element and therefore cannot be repeated.                                                                             |
|       |                                                     | To avoid this, code the root element as the only 01 level in the CRD followed by a single 02 level so that repeating information can be generated under multiple 02 levels. If you don't want to pass this additional level to XML call it FILLER.                               |

| +0330 | XML DOCUMENT LENGTH EXCEEDS DOCUMENT AREA | When building the XML document RCIMSXML has attempted to address beyond the length of the XML-DOCUMENT area in the calling program.                                                                         |
|-------|-------------------------------------------|----------------------------------------------------------------------------------------------------|
|       |                                           | Ensure that <b>XML-DOCUMENT-LENGTH</b> contains the full length of the <b>XML-DOCUMENT</b> area in the calling program. Otherwise the size of <b>XML-DOCUMENT</b> must be increased in the calling program. |

# **Index**

Document Type Definition, 30 double quotes, 6 account manager, 6, 18 DTD, 7, 17, 18, 30, 46 activation key, 6 DTD-headers, 44, 46 apostrophes, 6, 45 dummy fields, 24, 25 arrays, 12, 21, 22 duplicate records, 25 ASCII, 11 Ε attributes, 8, 16 EBCDIC, 11 В empty elements, 7, 12 base64, 11 empty fields, 7, 17, 18, 43 Binary Fields, 11 end tags, 7 binary zeroes, 37 End-of-line-chtrs, 46 BLANK WHEN ZERO, 12 Enterprise Service Bus, 5, 34 entity declarations, 42 C Entity References, 42 errors, 48 Calling, 28 execution time, 5 Calls, 30 Extensible Markup Language, 4, 42 carriage return, 46 CDATA, 43 F Character Range, 42 Character References, 42 fatal, 48 Cloaking Device, 6 Feedback Code, 29, 30, 48 COBOL Record, 28 Feedback Messages, 48 COBOL Record Definition, 7 Feedback Text, 29, 30, 48 COBOL record length, 45 field editing, 16 comment, 20 field names, 7 Comments, 44 formatting, 16 compile, 6 Н Contact, 6, 18 copybook, 19 hash total, 40 CRD Record Count, 28, 34, 35 hierarchy, 13, 24 CRD Source Area, 28, 34 HIGH-VALUES, 30 D Ι dimensions, 22 imbedded sign, 10, 11 Document, 28, 34

IMS, 5

include, 19

Document Length, 29, 30, 34

install, 6

#### J

JUSTIFIED RIGHT, 12

#### L

line feed, 46 low-values, 24, 37, 42

### М

many-to-many, 38

Maximum Document Size, 44

Maximum-COBOL-record-length, 45

Maximum-number-of-fields, 46

Maximum-tag-length, 47

minOccurs, 18, 43

mixed content, 14

Multiple XML Documents, 34

### Ν

namespaces, 9

new line, 46
non-tagged, 15
non-tagged fields, 14, 16
non-tagged groups, 26
null, 42
Number-of-DTD-headers, 46
Number-of-XML-headers, 46

## 0

OCCURS, 12, 18, 21
OCCURS DEPENDING ON, 12
one-to-many, 38
Optimizing, 35
optional, 12
optional elements, 18
Orphan Repeats, 26
override tag names, 8, 9, 14, 16, 17

#### P

Packed Fields, 11
Parameters, 28
parent, 26
picture, 10, 17
Point of Change, 22, 24
Processing Instructions, 44
PROGRAM-ID, 45

### Q

quote, 45

#### R

RCIMSCRD, 5, 28
RCIXCALL, 6
RCXMLIMS, 4
Record Length, 28, 30
REDEFINES, 12
repeating groups, 21
required, 43
required attributes, 17
required elements, 17
root element, 13

### S

Sample Program, 31
schema, 7, 17, 18
Service Oriented Architecture, 5, 34
single quotes, 6
SOAP, 9
speech marks, 6
start tags, 7
STRING, 43
structure, 13
Structure Break, 36
SYNC, 12
SYNCHRONIZED, 12

T

tag length, 47 tools, 7 totals, 36, 40

U

Unicode, 42 User Maintained Variables, 6, 20, 45 W

warranty, 45 WORKING-STORAGE, 6, 20 World Wide Web Consortium (W3C), 4, 42

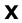

XML declaration, 6, 20, 45 XML-headers, 44, 45

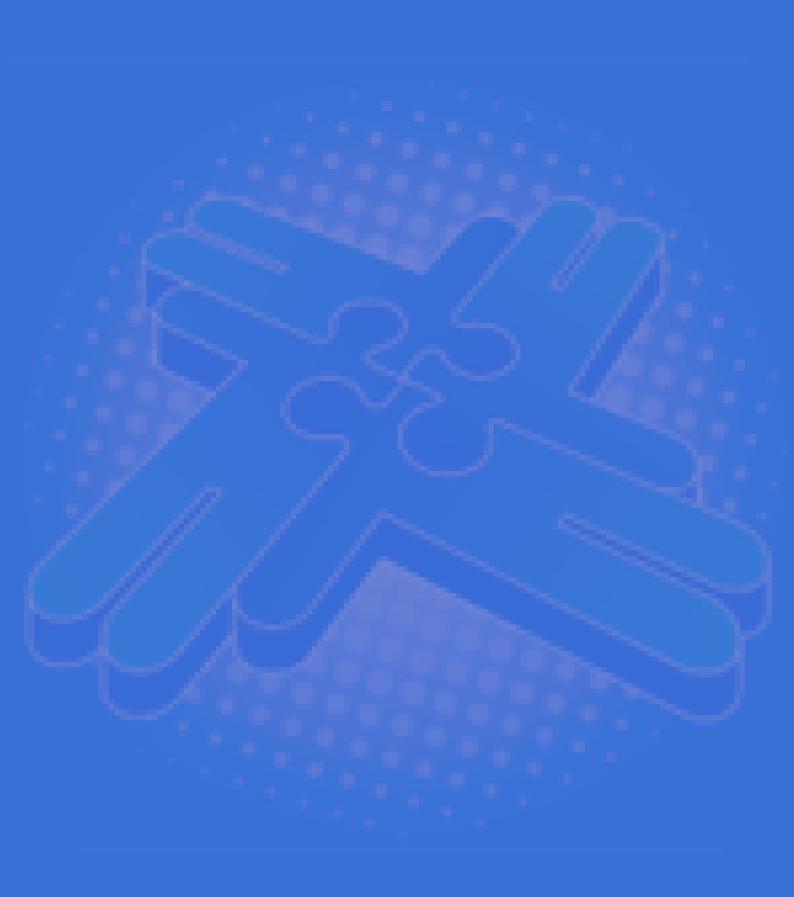

# Redvers Consulting Ltd

44 Broadway, London E15 1XH, UK http://www.redversconsulting.com/